Муниципальное бюджетное образовательное учреждение дополнительного образования городского округа Заречный «Центр детского творчества»

Рассмотрена на заседании методического совета МБОУ ДО ГО Заречный «ЦДТ» № 6 от «10» июля 2023г.

УТВЕРЖДАЮ Директор МБОУ ДО УО Заречный «ЦДТ» Г.Ф Петунина Приказ № 69-од «18» июля 2023г. детского творчества»  $*$  8

## «ЭВРИКУМ. РОБОТОТЕХНИКА+»

Дополнительная общеобразовательная общеразвивающая программа

технической направленности Для обучающихся: 10-15 лет Срок реализации: 3 года

> Автор - разработчик: Колосов Алексей Михайлович, педагог дополнительного образования

Городской округ Заречный, 2023

## Паспорт ДООП «Эврикум. Робототехника+»

l,

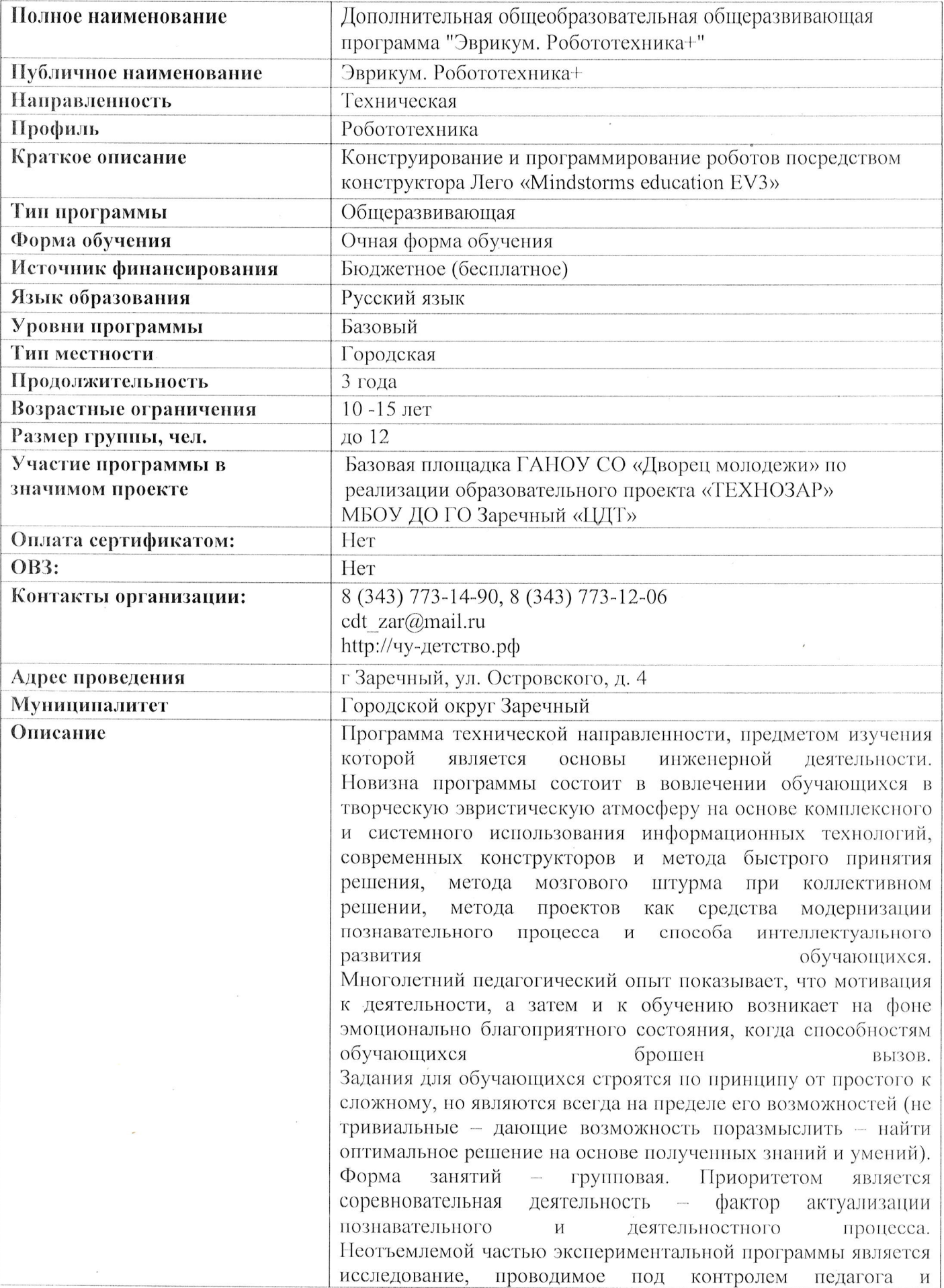

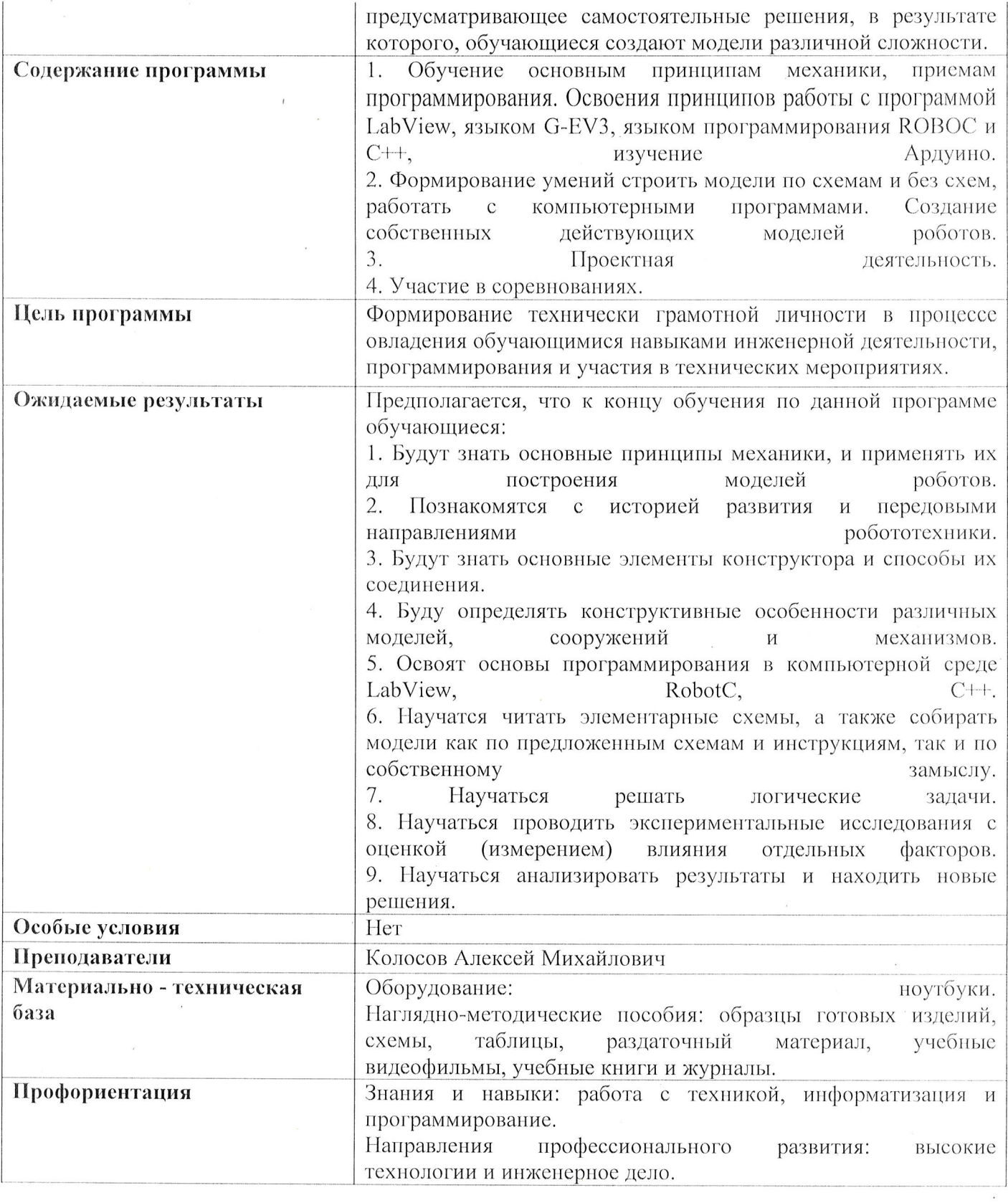

 $\mathcal{L}$ 

 $\label{eq:2.1} \frac{1}{\left\| \left( \frac{1}{\sqrt{2}} \right) \right\|} \leq \frac{1}{\sqrt{2}} \sum_{i=1}^{\infty} \frac{1}{\sqrt{2}} \left( \frac{1}{\sqrt{2}} \right)^{i} \leq \frac{1}{\sqrt{2}} \sum_{i=1}^{\infty} \frac{1}{\sqrt{2}} \left( \frac{1}{\sqrt{2}} \right)^{i} \leq \frac{1}{\sqrt{2}} \sum_{i=1}^{\infty} \frac{1}{\sqrt{2}} \left( \frac{1}{\sqrt{2}} \right)^{i} \leq \frac{1}{\sqrt{2}} \sum_{i=1$ 

## ДОКУМЕНТ ПОДПИСАН<br>ЭЛЕКТРОННОЙ ПОДПИСЬЮ

## СВЕДЕНИЯ О СЕРТИФИКАТЕ ЭП

Сертификат 15907697731225437733171220106122902855701791371

Владелец Петунина Галина Федоровна

Действителен С 18.07.2023 по 17.07.2024